- 1. Należy wejść na stronę [http://azs.pl/.](http://azs.pl/)
- 2. W zakładkach wybieramy organizację i wchodzimy w Członkostwo Legitymacje.

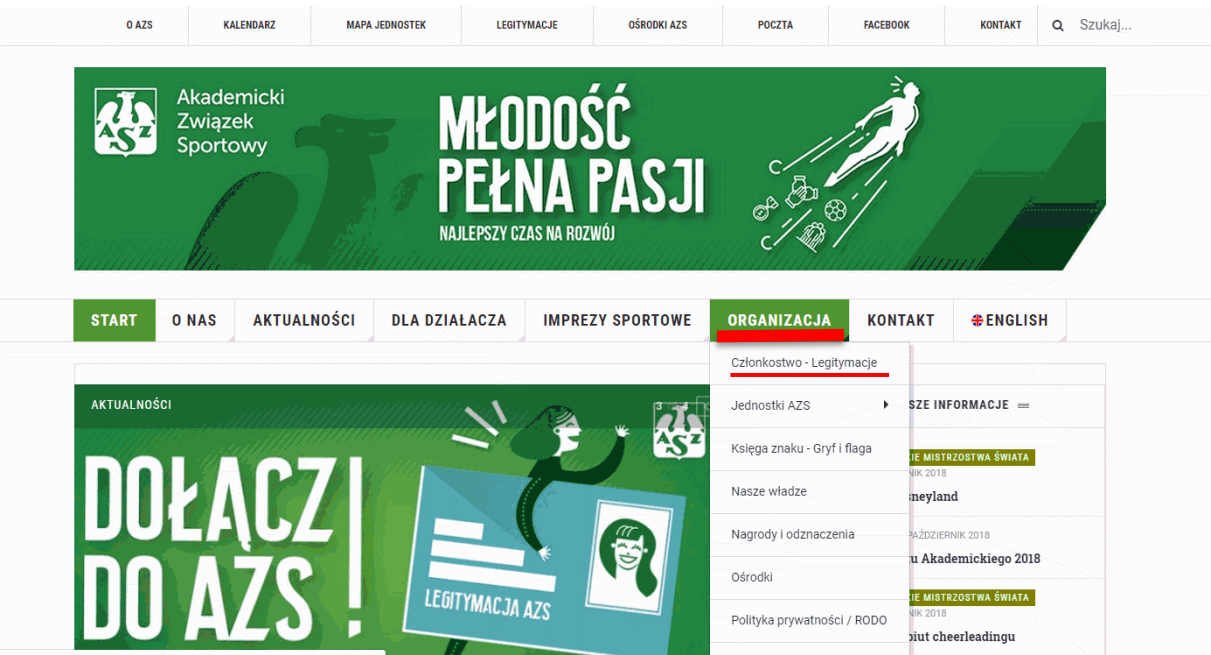

3. Pojawia nam się strona Legitymacje/Członkostwo/ Ubezpieczenia. Zjeżdżamy niżej aż pojawi nam się zdjęcie legitymacji i klikamy "Wypełnij wniosek".

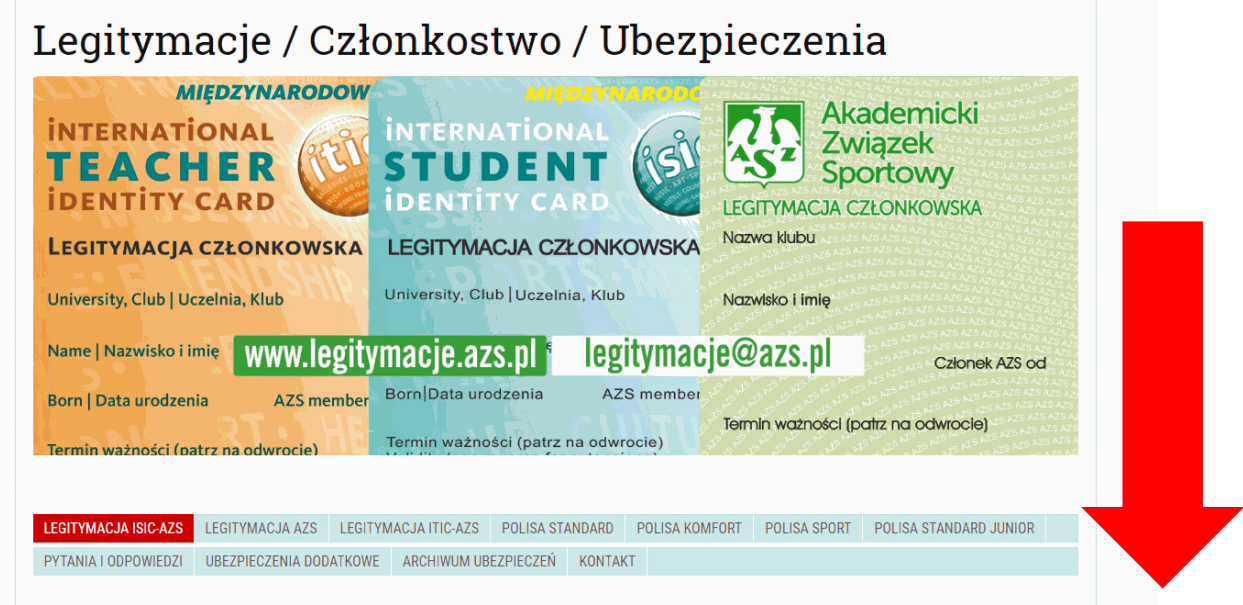

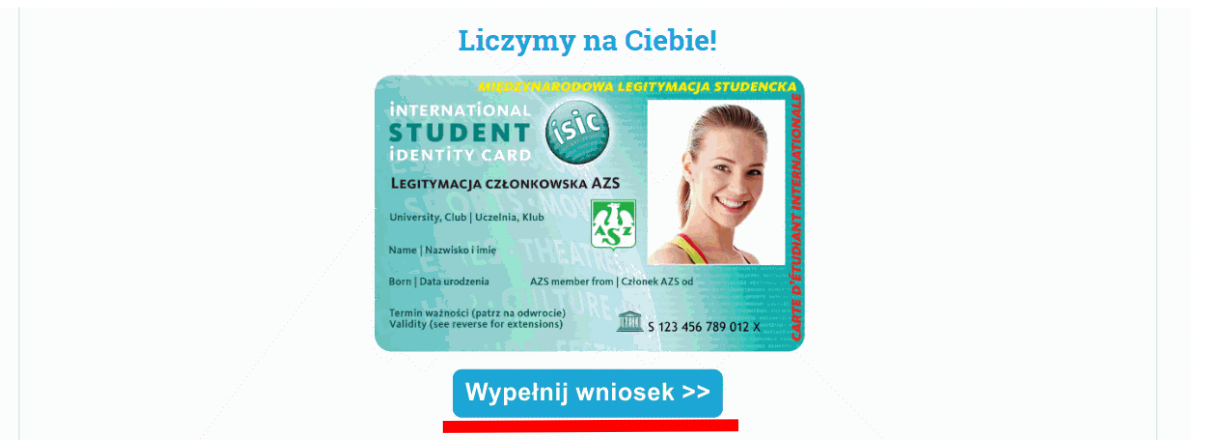

4. Wybierając wariant ubezpieczenia zaznaczamy NNW 6 500 PLN. Proszę pamiętać o wybraniu "trybu wyrobienia legitymacji", następnie klikamy "dalej".

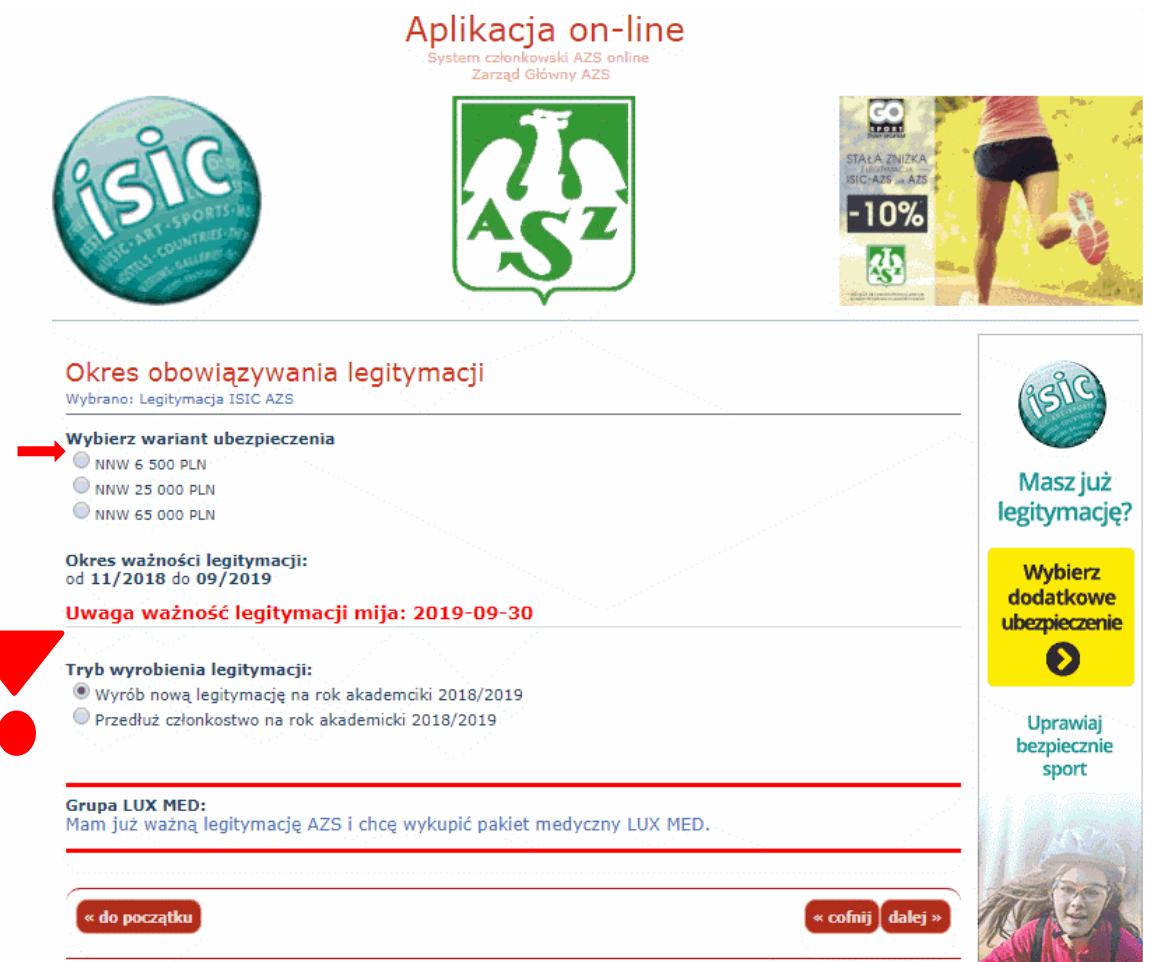

5. Wypełniamy dane osobowe. W przynależności do AZS wybieramy Wyższą Szkołę Wychowania Fizycznego i Turystyki w Białymstoku. W sekcji wybieramy dyscyplinę w której bierzemy udział. Data przystąpienia do AZS to data wypełnienia wniosku.

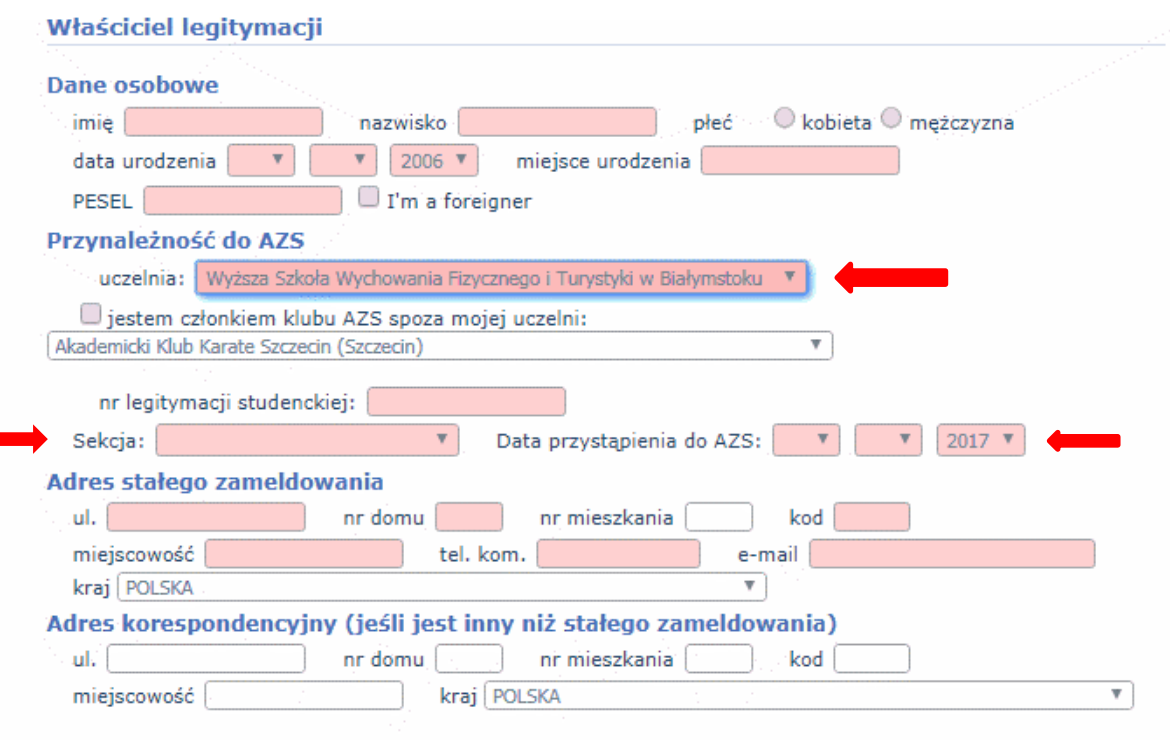

# 6. W oświadczeniu zaznaczamy wszystkie podpunkty i klikamy "dalej".

### **Oświadczenie**

#### Wyrażam zgodę na:

- · przetwarzanie moich danych osobowych zawartych w niniejszej deklaracji w zakresie członkostwa w Akademickim Związku Sportowym oraz zawartego ubezpieczenia - zgodnie z ustawą z dnia 10 maja 2018. roku o ochronie danych osobowych (Dz. U. 2018 poz. 1000) oraz rozporządzeniem Parlamentu Europejskiego i Rady (UE) 2016/679 z dnia 27 kwietnia 2016 r. w sprawie ochrony osób fizycznych w związku z przetwarzaniem danych osobowych i w sprawie swobodnego przepływu takich danych oraz uchylenia dyrektywy 95/46/WE, w tym na przekazanie moich danych osobowych do ISIC Global Office B.V. z siedzibą w Amsterdamie Keizersgracht 174 1016DW w celu wydania legitymacji ISIC-AZS / ITIC-AZS,
- · przystąpienie do ubezpieczenia zbiorowego od następstw nieszczęśliwych wypadków (NNW) w tym przekazanie niezbędnych danych osobowych do ubezpieczyciela - Gothaer TU.S.A. z siedzibą 02-675 Warszawa, ul. Wołoska 22A w celu realizacji ochrony ubezpieczeniowej członka AZS,
- · rozpowszechnianie mojego wiżerunku związanego z członkostwem w Akademickim Związku Sportowym wyłącznie w celach promocyjnych Akademickiego Związku Sportowego zgodnie z ustawą z dnia 4 lutego 1994r. o prawie autorskim i prawach pokrewnych (tekst jednolity Dz.U. 2018 poz. 1191),
- przetwarzanie moich danych osobowych, w tym na zautomatyzowane przetwarzanie moich danych tzw. "profilowanie"
- . otrzymywanie drogą elektroniczną newslettera AZS oraz materiałów reklamowych AZS i jego partnerów.

## Akceptuję, że:

- · członkostwo w AZS obowiązuje od momentu potwierdzenia przez uprawnioną jednostkę AZS,
- ochrona ubezpieczeniowa rozpoczyna się od następnego dnia po potwierdzeniu członkostwa,
- · Ogólne Warunki Ubezpieczenia (OWU) od następstw nieszczęśliwych wypadków (NNW) oraz inne
- dokumenty związane z ubezpieczeniem NNW są umieszczone na stronie www.legitymacje.azs.pl, · polityka prywatności i informacje związane z ochroną danych osobowych w Akademickim Związku Sportowym są zawarte na stronie www.prywatnosc.azs.pl,
- · podanie danych osobowych jest dobrowolne, ale niezbędne w celu skorzystania z członkostwa w AZS, a dane osobowe będą przetwarzane na podstawie wyrażonej zgody,
- administratorem moich danych osobowych jest Akademicki Związek Sportowy Zarząd Główny z siedzibą 00-056 Warszawa, ul. Kredytowa 1A.

### Mam prawo do:

- kontaktu z powołanym w Akademickim Związku Sportowym Inspektorem Ochrony Danych pod adresem: inspektor@azs.pl,
- · dostępu do moich danych osobowych, ich sprostowania, usunięcia, przenoszenia lub ograniczenia przetwarzania oraz wniesienia sprzeciwu wobec przetwarzania, a także przenoszenia danych,
- · usunięcia mojego adresu mailowego z bazy danych osób otrzymujących newslettera AZS poprzez wysłanie maila na adres newsletter@azs.pl.
- · usunięcia mojego adresu mailowego z bazy danych osób otrzymujących materiały reklamowe AZS i jego partnerów poprzez kontakt z Inspektorem Ochrony Danych (inspektor@azs.pl),
- · usunięcia moich danych osobowych po zakończeniu okresu członkostwa w Akademickim Związku Sportowym oraz terminu zgłaszania roszczeń z tytułu objęcia ochroną ubezpieczeniową w zakresie NNW poprzez wysłanie maila na adres legitymacje@azs.pl,
- wniesienia skargi do organu nadzorczego: Urząd Ochrony Danych Osobowych z siedzibą w 00-193 Warszawa, ul. Stawki 2.

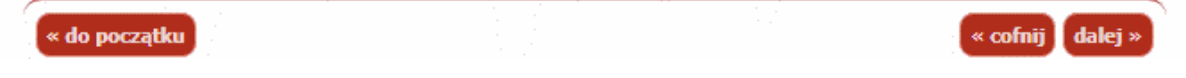

- 7. Drukujemy deklarację.
- 8. Z wydrukowaną deklaracją należy zgłosić się do dziekanatu.